## 2 Blorbs

2/blorb:  $\emph{Blorb Writer.w}$  To write the Blorb file, our main output, to disc.

## Blorb Writer 2/blorb

Purpose

To write the Blorb file, our main output, to disc.

2/blorb.§1 Big-endian integers; §2-6 Chunks; §7-17 Our choice of chunks; §18-25 Main construction

## Definitions

¶1. "Blorb" is an IF-specific format, but it is defined as a form of IFF file. IFF, "Interchange File Format", is a general-purpose wrapper format dating back to the mid-1980s; it was designed as a way to gather together audiovisual media for use on home computers. (Though Electronic Arts among others used IFF files to wrap up entertainment material, Infocom, the pioneer of IF at the time, did not.) Each IFF file consists of a chunk, but any chunk can contain other chunks in turn. Chunks are identified with initial ID texts four characters long. In different domains of computing, people use different chunks, and this makes different sorts of IFF file look like different file formats to the end user. So we have TIFF for images, AIFF for uncompressed audio, AVI for movies, GIF for bitmap graphics, and so on.

¶2. Main variables:

```
int no_indexed_chunks = 0;
```
int total\_size\_of\_Blorb\_chunks = 0; ditto, but not counting the FORM header or the RIdx chunk

¶3. As we shall see, chunks can be used for everything from a few words of copyright text to 100MB of uncompressed choral music.

Our IFF file will consist of a front part and then the chunks, one after another, in order of their creation. Every chunk has a type, a 4-character ID like "AUTH" or "JPEG", specifying what kind of data it holds; some chunks are also given resource", " numbers which allow the story file to refer to them as it runs – the pictures, sound effects and the story file itself all have unique resource numbers. (These are called "indexed", because references to them appear in a special RIdx record in the front part of the file – the "resource index".)

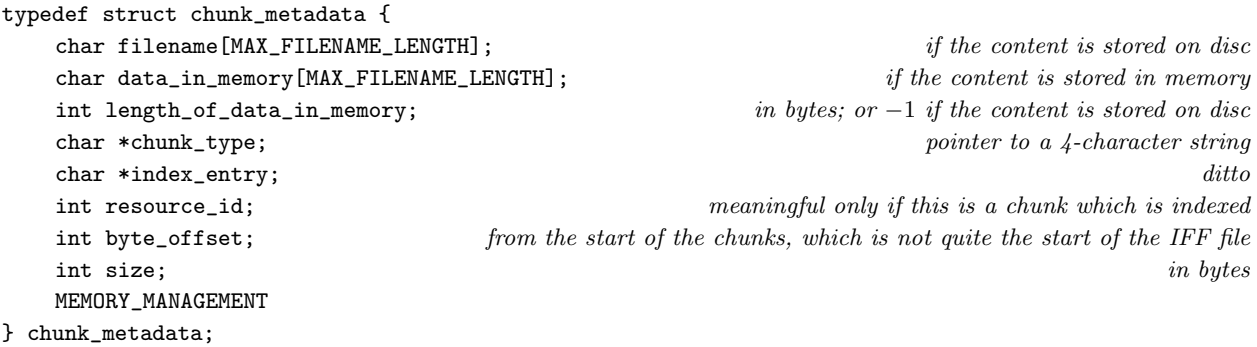

The structure chunk\_metadata is private to this section.

§1. Big-endian integers. IFF files use big-endian integers, whereas cBlorb might or might not (depending on the platform it runs on), so we need routines to write 32, 16 or 8-bit values in explicitly big-endian form:

```
void four_word(FILE *F, int n) {
    fputc((n / 0x1000000)%0x100, F);
    fputc((n / 0x10000)%0x100, F);
    fputc((n / 0x100)%0x100, F);
    fputc((n)%0x100, F);
}
void two_word(FILE *F, int n) {
    fputc((n / 0x100)%0x100, F);
    fputc((n)%0x100, F);
}
void one_byte(FILE *F, int n) {
    fputc((n)%0x100, F);
}
void s_four_word(char *F, int n) {
    F[0] = (n / 0x1000000) %0x100;F[1] = (n / 0x10000)\%0x100;F[2] = (n / 0x100)\%0x100;F[3] = (n)\%0x100;}
void s_two_word(char *F, int n) {
    F[0] = (n / 0x100)\%0x100;F[1] = (n)\%0x100;}
void s_one_byte(char *F, int n) {
    F[0] = (n)\%0x100;}
The function four word is.
The function two_word is.
The function one_byte is.
The function s_four_word is.
The function s_two_word is.
The function s_one_byte is.
```
 $\S2$ . Chunks. Although chunks can be written in a nested way – that's the whole point of IFF, in fact – we will always be writing a very flat structure, in which a single enclosing chunk (FORM) contains a sequence of chunks with no further chunks inside.

```
chunk_metadata *current_chunk = NULL;
```
§3. Each chunk is "added" in one of two ways. Either we supply a filename for an existing binary file on disc which will hold the data we want to write, or we supply a NULL filename and a data pointer to length bytes in memory.

```
void add_chunk_to_blorb(char *id, int resource_num, char *supplied_filename, char *index,
    char *data, int length) {
    if (chunk_type_is_legal(id) == FALSE)
         fatal("tried to complete non-Blorb chunk");
    if (index_entry_is_legal(index) == FALSE)
         fatal("tried to include mis-indexed chunk");
    current_chunk = CREATE(chunk_metadata);
    \langle Set the filename for the new chunk 4\rangle;
    current_chunk->chunk_type = id;
    current_chunk->index_entry = index;
    if (current_chunk->index_entry) no_indexed_chunks++;
    current_chunk->byte_offset = total_size_of_Blorb_chunks;
    current_chunk->resource_id = resource_num;
    \langle Compute the size in bytes of the chunk 5;
    \langleAdvance the total chunk size 6);
    if (trace_mode)
        printf("! Begun chunk %s: fn is <%s> (innate size %d)\n",
             current_chunk->chunk_type, current_chunk->filename, current_chunk->size);
}
The function add_chunk_to_blorb is.
§4.
\langleSet the filename for the new chunk 4) \equivif (data) {
         strcpy(current_chunk->filename, "(not from a file)");
         current_chunk->length_of_data_in_memory = length;
         int i;
         for (i=0; i<length; i++) current_chunk->data_in_memory[i] = data[i];
    } else {
         strcpy(current_chunk->filename, supplied_filename);
         current_chunk->length_of_data_in_memory = -1;
    }
This code is used in \S3.
§5.
\langle Compute the size in bytes of the chunk 5) \equivint size;
    if (data) {
         size = length;
    } else {
         size = (int) file_size(supplied_filename);
    }
    if (chunk_type_is_already_an_IFF(current_chunk->chunk_type) == FALSE)
         size \ast = 8; allow 8 further bytes for the chunk header to be added later
    current_chunk->size = size;
```
This code is used in §3.

<span id="page-4-0"></span>§6. Note the adjustment of total\_size\_of\_Blorb\_chunks so as to align the next chunk's position at a twobyte boundary – this betrays IFF's origin in the 16-bit world of the mid-1980s. Today's formats would likely align at four, eight or even sixteen-byte boundaries.

 $\langle$ Advance the total chunk size 6)  $\equiv$ total\_size\_of\_Blorb\_chunks += current\_chunk->size; if ((current\_chunk->size) % 2 == 1) total\_size\_of\_Blorb\_chunks++;

This code is used in  $\S$ 3.

§7. Our choice of chunks. We will generate only the following chunks with the above apparatus. The full Blorb specification does include others, but Inform doesn't need them.

The weasel words "with the above..." are because we will also generate two chunks separately: the compulsory "FORM" chunk enclosing the entire Blorb, and an indexing chunk, "RIdx". Within this index, some chunks appear, but not others, and they are labelled with the "index entry" text.

```
char *legal_Blorb_chunk_types[] = {
   "AUTH", "(c) ", "Fspc", "RelN", "IFmd", The miscellaneous identifying data
   "JPEG", "PNG", \qquad \qquad \text{images in different formats}"AIFF", "OGGV", "MIDI", "MOD ", sound effects in different formats
   "ZCOD", "GLUL", story files in different formats
   NULL };
char *legal_Blorb_index_entries[] = {
   "Pict", "Snd ", "Exec", NULL };
§8. Because we are wisely paranoid:
int chunk_type_is_legal(char *type) {
   int i;
   if (type == NULL) return FALSE;
   for (i=0; legal_Blorb_chunk_types[i]; i++)
       if (strcmp(type, legal_Blorb_chunk_types[i]) == 0)
           return TRUE;
   return FALSE;
}
int index_entry_is_legal(char *entry) {
   int i;
   if (entry == NULL) return TRUE;
   for (i=0; legal_Blorb_index_entries[i]; i++)
       if (strcmp(entry, legal_Blorb_index_entries[i]) == 0)
           return TRUE;
   return FALSE;
}
The function chunk_type_is_legal is.
```
The function index\_entry\_is\_legal is.

§9. Because it will make a difference to how we embed a file into our Blorb, we need to know whether the chunk in question is already an IFF in its own right. Only one type of chunk is, as it happens:

```
int chunk_type_is_already_an_IFF(char *type) {
    if (strcmp(type, "AIFF")==0) return TRUE;
    return FALSE;
}
```

```
The function chunk_type_is_already_an_IFF is.
```
§10. "AUTH": author's name, as a null-terminated string.

```
void author_chunk(char *t) {
    if (trace_mode) printf("! Author: \frac{\sqrt{s}}{n}, t);
    add_chunk_to_blorb("AUTH", 0, NULL, NULL, t, strlen(t));
}
The function author chunk is called from 1/blurb.
§11. "(c) ": copyright declaration.
```

```
void copyright_chunk(char *t) {
    if (trace_mode) printf("! Copyright declaration: <%s>\n", t);
    add_chunk_to_blorb("(c) ", 0, NULL, NULL, t, strlen(t));
}
```
The function copyright\_chunk is called from  $1/b$ lurb.

§12. "Fspc": frontispiece image ID number – which picture resource provides cover art, in other words.

```
void frontispiece_chunk(int pn) {
    if (trace_mode) printf("! Frontispiece is image %d\n", pn);
    char data[4];
    s_four_word(data, pn);
    add_chunk_to_blorb("Fspc", 0, NULL, NULL, data, 4);
}
```
The function frontispiece chunk is called from 1/blurb.

§13. "RelN": release number.

```
void release_chunk(int rn) {
    if (trace_mode) printf("! Release number is %d\n", rn);
    char data[2];
    s_two_word(data, rn);
    add_chunk_to_blorb("RelN", 0, NULL, NULL, data, 2);
}
```
The function release chunk is called from 1/blurb.

§14. "Pict": a picture, or image. This must be available as a binary file on disc, and in a format which Blorb allows: for Inform 7 use, this will always be PNG or JPEG. There can be any number of these chunks.

```
void picture_chunk(int n, char *fn) {
    char *p = get_filename\_extension(fn);char *type = "PNG";
    if (*p == ', ') {
        p++;
         if ((\ast p == 'j') || (\ast p == 'J')) type = "JPEG";
    }
    add_chunk_to_blorb(type, n, fn, "Pict", NULL, 0);
    no_pictures_included++;
}
```
The function picture chunk is called from 1/blurb.

§15. "Snd ": a sound effect. This must be available as a binary file on disc, and in a format which Blorb allows: for Inform 7 use, this is officially Ogg Vorbis or AIFF at present, but there has been repeated discussion about adding MOD ("SoundTracker") or MIDI files, so both are supported here.

There can be any number of these chunks, too.

```
void sound_chunk(int n, char *fn) {
    char *p = get_filename_extension(fn);
    char *type = "AIFF";
    if (*p == ', ') {
        p++;
         if ((\ast p == 'o') || (\ast p == '0')) type = "OGGV";
         else if ((*p == 'm') || (*p == 'M')) {
             if ((p[1] == 'i') || (p[1] == 'I')) type = "MIDI";
             else type = "MOD ";
        }
    }
    add_chunk_to_blorb(type, n, fn, "Snd ", NULL, 0);
    no_sounds_included++;
}
```
The function sound\_chunk is called from 1/blurb.

§16. "Exec": the executable program, which will normally be a Z-machine or Glulx story file. It's legal to make a blorb with no story file in, but Inform 7 never does this.

```
void executable_chunk(char *fn) {
    char *p = get_filename\_extension(fn);char *type = "ZCOD";
    if (*p == ', ') {
        if (p[strlen(p)-1] == 'x') type = "GLUL";
    }
    add_chunk_to_blorb(type, 0, fn, "Exec", NULL, 0);
}
```
The function executable chunk is called from 1/blurb.

§17. "IFmd": the bibliographic data (or "metadata") about the work of IF being blorbed up, in the form of an iFiction record. (The format of which is set out in the Treaty of Babel agreement.)

```
void metadata_chunk(char *fn) {
    add_chunk_to_blorb("IFmd", 0, fn, NULL, NULL, 0);
}
```
The function metadata chunk is called from 1/blurb.

## §18. Main construction.

```
void write_blorb_file(char *out) {
    if (NUMBER_CREATED(chunk_metadata) == 0) return;
    FILE *IFF = fopen(out, "wb");
    if (IFF == NULL) fatal_fs("can't open blorb file for output", out);
    int RIdx_size, first_byte_after_index;
    \langle Calculate the sizes of the whole file and the index chunk 19\rangle;
     Write the initial FORM chunk of the IFF file, and then the index 20);
    if (trace_mode) \langlePrint out a copy of the chunk table 24);
    chunk_metadata *chunk;
    LOOP_OVER(chunk, chunk_metadata) \langleWrite the chunk 21\rangle;
    fclose(IFF);
}
```
The function write\_blorb\_file is called from  $1/m$ ain.

§19. The bane of IFF file generation is that each chunk has to be marked up-front with an offset to skip past it. This means that, unlike with XML or other files having flexible-sized ingredients delimited by begin-end markers, we always have to know the length of a chunk before we start writing it.

That even extends to the file itself, which is a single IFF chunk of type "FORM". So we need to think carefully. We will need the FORM header, then the header for the RIdx indexing chunk, then the body of that indexing chunk – with one record for each indexed chunk; and then room for all of the chunks we'll copy in, whether they are indexed or not.

```
\langleCalculate the sizes of the whole file and the index chunk 19\rangle \equiv
```

```
int FORM_header_size = 12;
int RIdx_header_size = 12;
int index_entry_size = 12;
RIdx_size = RIdx_header_size + index_entry_size*no_indexed_chunks;
first_byte_after_index = FORM_header_size + RIdx_size;
blorb_file_size = first_byte_after_index + total_size_of_Blorb_chunks;
```
This code is used in  $\S 18$ .

<span id="page-8-0"></span>§20. Each different IFF file format is supposed to provide its own "magic text" identifying what the file format is, and for Blorbs that text is "IFRS", short for "IF Resource".

 $\langle$ Write the initial FORM chunk of the IFF file, and then the index 20 $\rangle ≡$ 

```
fprintf(IFF, "FORM");
four_word(IFF, blorb_file_size - 8); offset to end of FORM after the 8 bytes so far
fprintf(IFF, "IFRS"); magic text identifying the IFF as a Blorb
fprintf(IFF, "RIdx");
four_word(IFF, RIdx_size - 8); offset to end of RIdx after the 8 bytes so far
four_word(IFF, no_indexed_chunks); i.e., number of entries in the index
chunk_metadata *chunk;
LOOP_OVER(chunk, chunk_metadata)
   if (chunk->index_entry) {
       fprintf(IFF, "%s", chunk->index_entry);
       four_word(IFF, chunk->resource_id);
       four_word(IFF, first_byte_after_index + chunk->byte_offset);
   }
```
This code is used in  $§18$ .

§21. Most of the chunks we put in exist on disc without their headers, but AIFF sound files are an exception, because those are IFF files in their own right; so they come with ready-made headers.

```
\langleWrite the chunk 21} \equivint bytes_to_copy;
    char *type = chunk->chunk_type;
    if (chunk_type_is_already_an_IFF(type) == FALSE) {
        fprintf(IFF, "%s", type);
        four_word(IFF, chunk->size - 8); offset\ to\ end\ of\ chunk\ after\ the\ 8\ bytes\ so\ farbytes_to_copy = chunk->size - 8; since here the chunk size included 8 extra
    } else {
        bytes_to_copy = chunk->size; whereas here the chunk size was genuinely the file size
    }
    if (chunk->length_of_data_in_memory >= 0)
        \langleCopy that many bytes from memory 23\rangleelse
        \langleCopy that many bytes from the chunk file on the disc 22\rangle;
    if (\text{bytes_to-copy } % 2) == 1) one-byte (IFF, 0); as we allowed for above
```
This code is used in  $\S 18$ .

<span id="page-9-0"></span>§22. Sometimes the chunk's contents are on disc:

```
\langle Copy that many bytes from the chunk file on the disc 22) \equivFILE *CHUNKSUB = fopen(chunk->filename, "rb");
    if (CHUNKSUB == NULL) fatal_fs("unable to read data", chunk->filename);
    else {
         int i;
         for (i=0; i<br/>bytes_to_copy; i++) {
             int j = fgetc(CHUNKSUB);
             if (j == EOF) fatal_fs("chunk ran out incomplete", chunk->filename);
             one_byte(IFF, j);
         }
         fclose(CHUNKSUB);
    }
```

```
This code is used in §21.
```
§23. And sometimes, for shorter things, they are in memory:

```
\langle Copy that many bytes from memory 23\rangle \equivint i;
     for (i=0; i<br/>bytes_to_copy; i++) {
          int j = chunk->data_in_memory[i];
          one_byte(IFF, j);
     }
```
This code is used in §21.

§24. For debugging purposes only:

```
\langlePrint out a copy of the chunk table 24\rangle \equivprintf("! Chunk table:\n");
    chunk_metadata *chunk;
    LOOP_OVER(chunk, chunk_metadata)
         printf("! Chunk %s %06x %s %d <%s>\n",
             chunk->chunk_type, chunk->size,
              (chunk->index_entry)?(chunk->index_entry):"unindexed",
             chunk->resource_id,
             chunk->filename);
    printf("! End of chunk table\n");
```
This code is used in  $§18$ .